# **Synchronize Outlook Emails 24**

**Jill T. Freeze**

 Microsoft Outlook Guide to Success Kevin Pitch, Would you like to discover the logical email archiving process? Do you want to effectively manage your email using filters, signatures, and calendars that run on autopilot? Scroll up and click the Buy Now button to improve your knowledge and professional career!

 **Sams Teach Yourself Microsoft Office Outlook 2003 in 24 Hours** Diane Poremsky,2003 Learn all the Outlook 11 essentials needed to become a productive user in this handbook with step-by-step tutorial lessons.

 **Microsoft Outlook for Windows** Vijay Kumar Yadav , The new Outlook for Windows is the next step to bring consistency to the way you use Outlook. The new Outlook for Windows offers the most popular features and configurations. It also offers a variety of new tools, including easy access to Microsoft 365 apps, pinning and snoozing email for better inbox management, and intelligent features that allow users with a work or school account to use Outlook with Microsoft Loop and Microsoft Teams. The new Outlook for Windows app combines intelligent features. The new Outlook for Windows is designed to work seamlessly with your mobile Outlook experience for work and personal use. The new Outlook for Windows is faster, smarter ways to keep your inbox organized, and built-in AI that helps you write better. Beginning in 2024, new Windows 11 devices will be shipped with the new Outlook for Windows as the default mailbox application free for all to use. Outlook email and calendar is now included for free with Windows. With the new Outlook for Windows, you can stay on top of it all, for free. The new Outlook for Windows app will replace the Windows Mail, Calendar and People apps beginning in 2024. Enjoy a bestin-class experience with intelligent tools to help you stay on top of your

day, your way. New Outlook for Windows, you see in this book. In this book, the Microsoft Outlook for Windows is included Outlook for Microsoft 365 and Outlook 2021. Microsoft Outlook for Windows, this is very easy book for Windows. You can understand easily. This book is for everyone. In this book, you see – Section – A, New Outlook for Windows Section – B, Email Section – C, Customize and Manage Section – D, Accessibility tools for Outlook

 **Sams Teach Yourself Microsoft Dynamics CRM 2011 in 24 Hours** Anne Stanton,2012 This title explains how the core Dynamics CRM 2011 fits in today's organizations and explains everything users and managers need to make the most of it.

 Treo Essentials Michael Morrison,2005 Make your Treo smartphone live up to its name.Treo Essentialswill show you how to get the most out of your Treo 600 or 650 smartphone without making you feel anything but smart. You already know the basics and this book will take you beyond them. You'll learn how to synchronize with a PC, launch applications while making a phone call, and take and share pictures. You'll find out how to use e-mail and instant messaging, and how to secure your Treo with passwords, work over virtual private networks and use anti-virus protection software. There's so much more to your Treo 600 or 650 smartphone than meets the eye. LetTreo Essentialshelp you uncover its mysteries!

 *Your First Notebook PC* Michael R. Miller,2007-10-01 Using a notebook PC is different from using a desktop PC. Not only are the keyboard and screen smaller, you have to deal with battery life, notebook security, connecting to the Internet at Wi-Fi hot spots, and figuring out how to enter numbers without a numeric keypad. How do you do what you need to do on your new notebook PC? Your First Notebook PC is the solution to your problems. This

book focuses on how to shop for, set up, and use a new notebook PC. You'll learn all about different types of notebooks, unique notebook features, and useful notebook accessories. You'll also discover how to get the most out of your notebook at home, at the office, and on the road–and how to troubleshoot any problems you might encounter! Your First Notebook PC shows you how to:  $\cdot$ Choose the right type of notebook for your needs • Set up and configure a new notebook • Use Windows Vista and its notebook-specific features • Connect your notebook to a wireless home network and the Internet • Share files and folders with other users–and sync your files between two PCs • Use your notebook to listen to music and play DVD movies • Connect your notebook to an office network–and use it for essential business operations • Use your notebook to give PowerPoint presentations • Connect your notebook to a public Wi-Fi hot spot–and send and receive email from any location • Keep your notebook secure when traveling • Extend the life of your notebook's battery • Upgrade your notebook's hardware • Troubleshoot common problems

 My Samsung Galaxy Nexus Craig James Johnston,2013 Get comfortable with the new Samsung Galaxy Nexus fast with this task based tutorial.

 **Outlook 2007** Tony Campbell,Jonathan Hassell,2007-12-03 This manual is written for the experienced Outlook user who would find the manufacturer's manual too introductory to be useful. Basic features of email in general or of Outlook in particular are not discussed. The book highlights new Outlook 2007 capabilities and improvements. The narrative is fast-paced, concise, and respectful of the reader's familiarity with earlier versions of the program. The book covers integration with SharePoint, Word, and other Microsoft applications.

*Now You Know Treo* Patrick Ames,David Moloney,2004-12 The smartest book for

the most coveted smartphone on the planet, the palmOne Treo, in a compact Now You Know format.

 Sams Teach Yourself Outlook 98 in 24 Hours John R. Nicholson,Rebecca D. Halbasch,Sean R. Nicholson,1998 In just 24 sessions of one hour or less, you will be up and running with Outlook 98. Using a straightforward, step-by-step approach, each lesson builds upon the previous one, allowing you to learn the essentials of Outlook 98 from the ground up.

 **Microsoft Exchange Server 2003 24seven** Jim McBee,Barry Gerber,2006-02-20 Advanced Coverage for Experienced Exchange Administrators Microsoft Exchange Server 2003 24seven doesn't try to take you back to square one. Instead, it builds on the knowledge you've already earned. Expert Jim McBee with assistance from Barry Gerber delivers targeted instruction and inside tips that will help you follow the best practices established by successful Exchange organizations across a wide range of industries. This is also a great way to make a smooth transition to the latest release of Exchange Server. Coverage includes: Getting your Exchange installation right the first time Managing interactions with Active Directory Understanding Exchange data storage Preventing and recovering from disasters Administering daily operations Customizing Exchange Optimizing performance Achieving higher availability Isolating and solving common Exchange problems Troubleshooting SMTP and DNS problems Improving security against viruses and worms Securing clients Deploying and customizing Outlook web access Supporting mobile clients

 **Microsoft Exchange Server 2003 Unleashed** Rand Morimoto,2004 The most extensive Exchange 2003 reference found on the market today from one of the world's leading Microsoft server experts, Rand Morimoto. Written from the

ground up exclusively for Exchange 2003--not a revision of an Exchange 2000 book. Based on the author's experience implementing Exchange 2003 in heavyuse corporate environments since Beta release 1. Contains hard-to-find intermediate to advanced coverage far beyond the competition's typical installation and set-up how-to's including planning, migration, security, disaster recovery, and vast troubleshooting tips. A complete reference targeted at intermediate to advanced users for help in managing the complicated and business-critical matters of e-mail, message databases, and ever-increasing mobile and remote system access.

 **Teach Yourself Internet Explorer 5 in 24 Hours** Jill T. Freeze,1999 In just 24 sessions of one hour or less, you will be up and running with Internet Explorer 5. Using a straightforward, step-by-step approach, each lesson builds upon the previous one, enabling you to learn the essentials of Internet Explorer 5 from the ground up.--BOOK JACKET.Title Summary field provided by Blackwell North America, Inc. All Rights Reserved

 Microsoft Exchange Server 2013 Inside Out Connectivity, Clients, and UM Paul Robichaux,2013-10-15 With a focus on connectivity, clients, and unified messaging, this book delivers the ultimate, in-depth reference to IT professionals planning and managing an Exchange Server 2013 deployment. Guided by Paul Robichaux, a Microsoft MVP and popular author, you will: Understand how Exchange Server 2013 works with previous versions Gain expert insights into supporting clients, mobile devices, and UM Take a deep dive into front-end servers; certificate and namespace management; transport rules; load balancing; client management, including Microsoft Outlook, Outlook Web App (OWA), and POP3/IMAP4; mobile devices; anti-malware and antispam features; Unified Messaging; Microsoft Lync; Office 365; Exchange

#### Online.

 **iPhone 3G Portable Genius** Paul McFedries,David Pabian,2008-11-17 You don't have to be a genius to use an iPhone 3G. But if you want to get the very most out of yours, put this savvy Portable Genius guide to work and start ramping up the pace. Want to e-mail attachments twice as fast? Talk and browse at the same time? Quickly locate the nearest coffee shop? Sync your iPhone 3G with multiple computers? You'll find cool and useful Genius tips, full-color screenshots, and pages of easy-to-access shortcuts and tools that will save you loads of time and let you enjoy your new iPhone 3G to the max. Portable GENIUS Fun, hip, and straightforward, the new Portable Genius series gives forward-thinking Apple users useful information in handy, compact books that are easy to navigate and don't skimp on the essentials. Collect the whole series and make the most of your Apple digital lifestyle.

 **Outlook 2019 For Dummies** Faithe Wempen,Bill Dyszel,2018-10-23 Get up to speed with the world's best email application — Outlook 2019 Of the millions of people who use Outlook, most only use about two percent of its features. Don't stay in the dark! Outlook 2019 For Dummies shows you how to take advantage of often-overlooked tips and tricks to make it work even better for you. Inside, you'll find information on navigating the user interface; utilizing the To-Do bar; filtering junk email; smart scheduling; RSS support; using electronic business cards; accessing data with two-way sync and offline and cloud based access, and much more! Make the most of Outlook's antiphishing capabilities Share your calendar Integrate tasks with other Microsoft applications and services Manage email folders If you're upgrading to the latest version — or have never used this popular email tool — this book makes it easier than ever to get Outlook working for you.

 My Samsung Galaxy Note 3 Craig James Johnston,Guy Hart-Davis,2014 Provides information on using the smartphone, covering such topics as customizing the device, connecting to Wi-Fi and Bluetooth, browsing the Internet, navigating with Google Maps, managing media, and finding apps and games.

 **Comdex Computer Course Kit (With Cd)** Vikas Gupta,2001-08-21 This book has unique 3 Stage guaranteed learning system with interactive software. In the 1st Stage book offers you detailed explanation with illustration and diagrams, in 2nd Stage Audio video CD demonstrates what was taught in the book, and in the 3rd Stage self - testing software tests your skill and corrects when you make a mistake. The CD-ROM contains Self learning tutorials on Windows, Word, Excel, Access, Internet plus Busylite financial Accounting & SmartCop Anti Virus Software.

 **iPad and iPad Pro For Dummies** Paul McFedries,2022-04-19 It's tablet time! Get acquainted with the latest iPadOS and devices, the easy way Up a creek without an iPaddle? Dummies has got you covered, with iPad & iPad Pro 2022-2023 For Dummies. This is your stay-afloat guide to the latest version of iPadOS and all the new features of Apple's leading tablet. We offer a step-by-step guide to iPad maintenance, operation, and personalization, so you can figure out your new device quickly and spend your time doing the fun stuff. Photos, videos, apps, productivity, communication, maps, and beyond—plus a host of new features that we'll introduce you to, right in this book. Get acquainted with the basics of using and customizing your iPad or iPad Pro Discover the new and exciting changes that come with the latest iPadOS release Get the most out of your iPad by mastering the top apps and productivity tricks Learn how to ease the transition from computers to tablets, at home or at work For personal projects or in business settings,

the iPad is the tablet of choice, and Dummies is here to show you why. Grab this full-color guide and get iPaddling!

 *Outlook 2000 in a Nutshell* Tom Syroid,Bo Leuf,2000 Outlook 2000 in a Nutshell fills the need for an up-to-date and comprehensive reference book for sophisticated users who want to get all they can out of this powerful and versatile program. A wide range of topics are covered, including data structures, file management, and collaboration tools.

Thank you extremely much for downloading **Synchronize Outlook Emails 24**.Maybe you have knowledge that, people have see numerous period for their favorite books later this Synchronize Outlook Emails 24, but end in the works in harmful downloads.

Rather than enjoying a fine book when a mug of coffee in the afternoon, on the other hand they juggled following some harmful virus inside their computer. **Synchronize Outlook Emails 24** is open in our digital library an online access to it is set as public for that reason you can download it instantly. Our digital library saves in combined countries, allowing you to acquire the most less latency time to download any of our books in imitation of this one. Merely said, the Synchronize Outlook Emails 24 is universally compatible past any devices to read.

### **Table of Contents Synchronize Outlook**

# **Emails 24**

- 1. Understanding the eBook Synchronize Outlook Emails 24
	- o The Rise of Digital Reading Synchronize Outlook Emails 24
	- Advantages of eBooks Over Traditional Books
- 2. Identifying Synchronize Outlook Emails 24
	- Exploring Different Genres
	- Considering Fiction vs. Non-Fiction
	- o Determining Your Reading Goals
- 3. Choosing the Right eBook Platform
	- Popular eBook Platforms
	- Features to Look for in an Synchronize Outlook Emails 24
	- User-Friendly Interface
- 4. Exploring eBook Recommendations from Synchronize Outlook Emails 24
- Personalized Recommendations
- Synchronize Outlook Emails 24 User Reviews and Ratings
- o Synchronize Outlook Emails 24 and Bestseller Lists
- 5. Accessing Synchronize Outlook
	- Emails 24 Free and Paid eBooks
		- Synchronize Outlook Emails 24 Public Domain eBooks
		- Synchronize Outlook Emails 24 eBook Subscription Services
		- o Synchronize Outlook Emails 24 Budget-Friendly Options
- 6. Navigating Synchronize Outlook Emails 24 eBook Formats
	- o ePub, PDF, MOBI, and More
	- o Synchronize Outlook Emails 24 Compatibility with Devices
	- o Synchronize Outlook Emails 24 Enhanced eBook Features
- 7. Enhancing Your Reading Experience
	- Adjustable Fonts and Text Sizes of Synchronize Outlook Emails 24
- o Highlighting and Note-Taking Synchronize Outlook Emails  $24$
- Interactive Elements Synchronize Outlook Emails  $24$
- 8. Staying Engaged with Synchronize Outlook Emails 24
	- Joining Online Reading Communities
	- o Participating in Virtual Book Clubs
	- Following Authors and Publishers Synchronize Outlook Emails 24
- 9. Balancing eBooks and Physical Books Synchronize Outlook Emails 24
	- o Benefits of a Digital Library
	- Creating a Diverse Reading Collection Synchronize Outlook Emails 24
- 10. Overcoming Reading Challenges o Dealing with Digital Eye Strain
- Minimizing Distractions
- Managing Screen Time
- 11. Cultivating a Reading Routine Synchronize Outlook Emails 24
	- o Setting Reading Goals Synchronize Outlook Emails 24
		- Carving Out Dedicated Reading Time
- 12. Sourcing Reliable Information of Synchronize Outlook Emails 24
	- Fact-Checking eBook Content of Synchronize Outlook Emails 24
	- o Distinguishing Credible Sources
- 13. Promoting Lifelong Learning
	- Utilizing eBooks for Skill Development
	- Exploring Educational eBooks
- 14. Embracing eBook Trends
	- Integration of Multimedia Elements
	- Interactive and Gamified eBooks

# **Synchronize Outlook Emails 24 Introduction**

In this digital age, the convenience of accessing information at our fingertips has become a necessity. Whether its research papers, eBooks, or user manuals, PDF files have become the preferred format for sharing and reading documents. However, the cost associated with purchasing PDF files can sometimes be a barrier for many individuals and organizations. Thankfully, there are numerous websites and platforms that allow users to download free PDF files legally. In this article, we will explore some of the best platforms to download free PDFs. One of the most popular platforms to download free PDF files is Project Gutenberg. This online library offers over 60,000 free eBooks that are in the public domain. From classic literature to historical documents, Project Gutenberg provides a wide

range of PDF files that can be downloaded and enjoyed on various devices. The website is user-friendly and allows users to search for specific titles or browse through different categories. Another reliable platform for downloading Synchronize Outlook Emails 24 free PDF files is Open Library. With its vast collection of over 1 million eBooks, Open Library has something for every reader. The website offers a seamless experience by providing options to borrow or download PDF files. Users simply need to create a free account to access this treasure trove of knowledge. Open Library also allows users to contribute by uploading and sharing their own PDF files, making it a collaborative platform for book enthusiasts. For those interested in academic resources, there are websites dedicated to providing free PDFs of research papers and scientific articles. One such website is

Academia.edu, which allows researchers and scholars to share their work with a global audience. Users can download PDF files of research papers, theses, and dissertations covering a wide range of subjects. Academia.edu also provides a platform for discussions and networking within the academic community. When it comes to downloading Synchronize Outlook Emails 24 free PDF files of magazines, brochures, and catalogs, Issuu is a popular choice. This digital publishing platform hosts a vast collection of publications from around the world. Users can search for specific titles or explore various categories and genres. Issuu offers a seamless reading experience with its user-friendly interface and allows users to download PDF files for offline reading. Apart from dedicated platforms, search engines also play a crucial role in finding free PDF files. Google, for instance, has an advanced search feature that allows users to filter results by file type. By specifying the file type as "PDF," users can find websites that offer free PDF downloads on a specific topic. While downloading Synchronize Outlook Emails 24 free PDF files is convenient, its important to note that copyright laws must be respected. Always ensure that the PDF files you download are legally available for free. Many authors and publishers voluntarily provide free PDF versions of their work, but its essential to be cautious and verify the authenticity of the source before downloading Synchronize Outlook Emails 24. In conclusion, the internet offers numerous platforms and websites that allow users to download free PDF files legally. Whether its classic literature, research papers, or magazines, there is something for everyone. The platforms mentioned in this article,

such as Project Gutenberg, Open Library, Academia.edu, and Issuu, provide access to a vast collection of PDF files. However, users should always be cautious and verify the legality of the source before downloading Synchronize Outlook Emails 24 any PDF files. With these platforms, the world of PDF downloads is just a click away.

# **FAQs About Synchronize Outlook Emails 24 Books**

How do I know which eBook platform is the best for me? Finding the best eBook platform depends on your reading preferences and device compatibility. Research different platforms, read user reviews, and explore their features before making a choice. Are free eBooks of good quality? Yes, many reputable platforms offer high-quality free

eBooks, including classics and public domain works. However, make sure to verify the source to ensure the eBook credibility. Can I read eBooks without an eReader? Absolutely! Most eBook platforms offer webbased readers or mobile apps that allow you to read eBooks on your computer, tablet, or smartphone. How do I avoid digital eye strain while reading eBooks? To prevent digital eye strain, take regular breaks, adjust the font size and background color, and ensure proper lighting while reading eBooks. What the advantage of interactive eBooks? Interactive eBooks incorporate multimedia elements, quizzes, and activities, enhancing the reader engagement and providing a more immersive learning experience. Synchronize Outlook Emails 24 is one of the best book in our library for free trial. We provide copy of Synchronize Outlook Emails 24 in digital format, so the resources that you find are reliable.

There are also many Ebooks of related with Synchronize Outlook Emails 24. Where to download Synchronize Outlook Emails 24 online for free? Are you looking for Synchronize Outlook Emails 24 PDF? This is definitely going to save you time and cash in something you should think about. If you trying to find then search around for online. Without a doubt there are numerous these available and many of them have the freedom. However without doubt you receive whatever you purchase. An alternate way to get ideas is always to check another Synchronize Outlook Emails 24. This method for see exactly what may be included and adopt these ideas to your book. This site will almost certainly help you save time and effort, money and stress. If you are looking for free books then you really should consider finding to assist you try this. Several of Synchronize Outlook Emails 24 are for sale to free while some are payable.

If you arent sure if the books you would like to download works with for usage along with your computer, it is possible to download free trials. The free guides make it easy for someone to free access online library for download books to your device. You can get free download on free trial for lots of books categories. Our library is the biggest of these that have literally hundreds of thousands of different products categories represented. You will also see that there are specific sites catered to different product types or categories, brands or niches related with Synchronize Outlook Emails 24. So depending on what exactly you are searching, you will be able to choose e books to suit your own need. Need to access completely for Campbell Biology Seventh Edition book? Access Ebook without any digging. And by having access to our ebook online or by storing it on your computer, you have convenient answers with

Synchronize Outlook Emails 24 To get started finding Synchronize Outlook Emails 24, you are right to find our website which has a comprehensive collection of books online. Our library is the biggest of these that have literally hundreds of thousands of different products represented. You will also see that there are specific sites catered to different categories or niches related with Synchronize Outlook Emails 24 So depending on what exactly you are searching, you will be able tochoose ebook to suit your own need. Thank you for reading Synchronize Outlook Emails 24. Maybe you have knowledge that, people have search numerous times for their favorite readings like this Synchronize Outlook Emails 24, but end up in harmful downloads. Rather than reading a good book with a cup of coffee in the afternoon, instead they juggled with some harmful bugs inside their laptop. Synchronize Outlook Emails 24 is

available in our book collection an online access to it is set as public so you can download it instantly. Our digital library spans in multiple locations, allowing you to get the most less latency time to download any of our books like this one. Merely said, Synchronize Outlook Emails 24 is universally compatible with any devices to read.

#### **Synchronize Outlook Emails 24 :**

# **beginners level free trumpet sheet music 8notes com** - Oct 23 2023 web trumpet trombone duet 2 trumpets trombone free i beginners level i free trumpet sheet music sheet music pieces to download from 8notes com *beginner trumpet lesson 1 opening the case youtube* - Mar 16 2023 web sep 19 2017 in our first lesson we ll learn how to properly open the trumpet case it s important and learn what you ll likely see inside your

trumpet case have fun and keep practicing

*17 easy trumpet songs for beginners music industry how to* - May 06 2022 web feb 9 2022 in this guide we look at numerous easy trumpet songs for beginners some are indeed simple some admittedly are a little more on the aspirational side but either way the following should serve as solid inspiration on your learning journey **free sheet music trumpet beginner**

**very easy download** - Jun 07 2022 web brass quintet 2 trumpets 1 horn 1 trombone 1 tuba beginner 1 pdf 1 mp3 midi

learn to play the trumpet beginner to pro made the easy way - Jan 14 2023 web assemble and care for a trumpet read and interpret music notation perform multiple major scales form a correct strong trumpet embouchure play dozens of popular melodies and songs recognize and play nearly every note on the trumpet

**trumpet course yamaha singapore** - Apr

#### 05 2022

web join us at our trumpet course designed mainly for adults and youths learn the basic techniques through our course syllabus our qualified teachers will guide you through a musical journey with our wide repertoire of different music genres even if you are a beginner with no prior background in music **50 easy trumpet songs for beginners indie panda** - Aug 21 2023 web 50 easy trumpet songs for beginners 1 happy birthday traditional happy birthday is a great and short song to learn how to play it s also super useful 2 cool blues david bruce learning cool blues by david bruce is an excellent opportunity to learn a blues scale that 3 la cucaracha *grade 1 trumpet international school of musicians* - Sep 22 2023 web grade 1 trumpet welcome to step 2 trumpet this music book contains the repertoire and syllabus information

for step 2 trumpet including the sheet music to help you prepare for your examination

trumpet level 1 online music course for beginner musicians - Oct 11 2022 web about course there s nothing like the bright tone of the trumpet with its adaptability to put distinctive sound into all genres of music you ll learn to make the trumpet ring with its characteristic tone and range *how to play the trumpet beginning lesson on making a tone* - Aug 09 2022 web oct 29 2009 2 7m views 14 years ago from etrumpetlessons com this sample trumpet lesson covers the very first steps in playing the trumpet starting with how to hold the trumpet set the embouchure *beginners level free trumpet sheet music 8notes com* - Sep 10 2022 web trumpet trio free i beginners

level i free trumpet sheet music sheet music pieces to download from 8notes com

**grade 1 trumpet sight reading**

**sightreadingmastery** - Feb 15 2023 web grade 1 is the first trumpet level in sightreadingmastery it is actually for the family of instruments made up of trumpet bb cornet eb soprano cornet and flugelhorn exercises in grade 1 are approachable because they re restricted to simple time 4 4 3 4 2 4 and are only 4 6 bars long learn to play the trumpet beginner to pro made the easy way - Dec 13 2022 web assemble and care for a trumpet read and interpret music notation perform multiple major scales form a correct strong trumpet embouchure play dozens of popular melodies and songs recognize and play nearly every note on the trumpet **free trumpet sheet music lessons resources 8notes com** - Jul 08 2022 web ragtime for trumpet baroque music

for trumpet civil rights music for trumpet sea shanties for trumpet music of world war 1 for trumpet gilbert sullivan for trumpet scouting

songs for trumpet summer music for trumpet trumpet pieces by women **5 easy songs on trumpet for beginners youtube** - Jul 20 2023 web apr 25 2021 today i m presenting 5 very easy songs on trumpet with notes sheet music on the screen you can play with me also on clarinet tenor sax **lesson 1 how to play the trumpet for total beginners** - May 18 2023 web sep 1 2020 here s the first trumpet lesson you need when you re learning how to play the trumpet this video covers 1 09 trumpet mouthpiece basics1 54 buzzing on the 9 easy trumpet songs for beginners trumpethub com - Jun 19 2023 web 9 easy trumpet songs for beginners summertime by george gershwin summertime is certainly a classic and a fun piece to play if you re looking for simple jurassic park theme by john williams if you re into film music you ll already know john williams he s a real legend the

force theme

9 of the best trumpets for beginners

in 2023 hello music theory - Mar 04 2022

web jan 3 2023 quick answer the best beginner trumpets preview our favorite budget choice name bach tr300h2 student trumpet lacquer yamaha ytr 2330 student bb trumpet gold lacquer jean paul tr 330 student bb trumpet brass lacquered etude etr 100 series student bb trumpet lacquer rating reviews prime **beginner trumpet sheet music virtual sheet music** - Nov 12 2022

web top beginner trumpet sheet music the terrific very easy collection part i in special and unique arrangements for trumpet solo meeting the level of beginner players offers pdf sheet music files with audio midi and mp3 files

**beginner trumpet series first three notes e f g youtube** - Apr 17 2023 web sep 8 2020 beginner trumpet series first three notes e f g in

this video beginner trumpet students learn how to play the first three notes on the instrument e f and g more

**our football pre game routine wing t youth football coach** - Feb 25 2023 web jun 27 2016 our goal is primarily to get our players warmed up and focused and provide minimal review of game plans our league allows for no more than one hour of pre game practice so we always officially start our pre game at 60 minutes to game time 15 minutes before pre game players arrive and check in qb c work on snap exchange youth football practice plans 8u practice plan template word football - Dec 14 2021

web jul 25 2022 here can a video turn youth football practice plans find specifically of an 8u practice plan template in word that is over at my private youth football coaching **using pre practice in your practice** plans joe daniel football - Aug 02

2023

web aug 29 2019 check out this episode of the football coaching podcast to learn all about how you can use pre practice to make your football team better this season show links download the 90 minute practice plan template above and listen to the podcast on how to plan your most efficient practices at joedanielfootball com 2018practice pre game football drills videos and coaching plans sportplan - Dec 26 2022 web create professional football coaching plans or access our tried and tested football plans *youth football practice plans 8u practice plan template word sample* - Jan 15 2022 web jul 25 2022 here is a video up youth kick practise plans more explicitly a an 8u practice plan template stylish speak this is over at my private youth football coaching bitte is a video on youth football

how plans more concrete of an 8u procedure plan template in word that is over at my private youth football coaching *football pre game practice plan template pdf* - Feb 13 2022 web football pre game practice plan template soccer fitness and skill training may 25 2020 personal soccer training booklet for players wanting to self improve their fitness and skill levels 52 week program contains 70 unique personal training activities designed by professional academy soccer coaching staff and contains drills for youth high **how to schedule a football practice template included** - Sep 03 2023 web aug 31 2023 football practice plan template if you re looking for a practice script that can help you manage your whole team it s available below we ve made it easy for teams with 100 kids who use a 2 platoon system or smaller teams with less than 60 kids to manage their

practices

youth football practice plans 8u practice plan template word - Mar 17 2022

web jul 25 2022 here is a view turn adolescent football practice plans get specifically of an 8u practice plan template in word that is over at my private youth football coaching youth football practice plan template pdf nascar races - Sep 22 2022 web fdivide practice into 7 training blocks warm up stretching review of new team plays and or conditioning individual techniques by position special teams group work game preparation and team drills cool down this

*youth football practice plans 8u practice plan template word* - May 19 2022

web jul 25 2022 here is a video on youth football practice plans better specifically off certain 8u practice create template in word that is over at my private youth kick coaching

football practice planning and templates coachtube - Jan 27 2023 web football practice planning and templates detailed practice plans designed for high school and college football programs practice plan templates and sheets to prepare for practice

#### **weekly football practice plans team nation** - Nov 24 2022

web football pros have pre loaded weekly planning templates in the team nation content library practice layout periods drills with video demonstrations voice over and or written instructions daily weekly focus goals game day logistics what time bus leaves which jerseys to bring etc 4 game plan your film study **youth football practice plans 8u practice plan template word** - Aug 22 2022

web jul 25 2022 below is the youth football coaching video on my 8u youth football practice plans this video reviews the first 6 practices

practice before 1st few games plan pre scrimmage practice pre game practice and a post game practice *youth football practice plans 8u practice plan template word* - Nov 12 2021

web jul 25 2022 click is a video on youth football practice plans more explicitly of an 8u custom plan template in word that is above at my private youth football coaching all the pre game preparation advice for soccer you ll ever need - May 31 2023

web should i change my pre game preparation routine first you need a bigger sample size a one off of anything doesn t prove much but you want to take the themes from a large sample of games use you pre game preparation routine on at least 3 games and then evaluate how well you played and more importantly how it made you feel while you re *youth football practice plans and planning* - Apr 29 2023

web youth football practice plans and planning template generic practice plan stretching 5 10 minutes we have our kids get into lines of 5 we have 5 lines across with each kid 5 yards behind the player in front of them each row is roughly 5 yards apart this really depends on how many players you have and if your practice field has lines

# **pre game practice plan for youth football pre game routine** - Oct 04 2023

web aug 5 2022 below is a simple pre game practice plan schedule and a real example pre game practice plan 60 90 minutes 15 minutes pre warm ups qb center snaps 05 minutes coach team talk attendance 10 minutes dynamic warm ups 15 minutes special teams ko kr punt 05 minutes bathroom water break

*sample practice plan 1 5 hours activity time who what 5 all* - Oct 24 2022

web this game concept and playing

area is similar to basketball but without the baskets or dribbling the ball starts with one player at the center of the field the object is to throw the football to a teammate in the circle or goal the player with the ball has to pass to his her teammates inside the game or can get game plan templates football coaches corner - Jul 01 2023 web game planning templates allow you to fill out game plans scripts and a call sheet simultaneously gameplan is legit simple yet covers all aspects of your practice plan and call sheet *youth football practice plans 8u practice plan template word* - Apr 17 2022 web jul 25 2022 here is a video to youth football practice plans extra specifically of an 8u practice plan

template in word that is go at my private youth football education **football coach resources practice** planner usa football - Mar 29 2023 web usa football s online practice planner gives you greater control of valuable practice time and a unique ability to track full contact drills while building health and safety guidelines into everything your players do with just a few clicks you can make practice more efficient and better organized for players parents and assistant coaches

*pre practice warm up protocol power athlete* - Jun 19 2022

web sep 2 2014 pre practice warm up protocol motion iso stability ankles posterior chain force application xyz primals multiplane movement dynamics watch the following video and identify each component listed above this is taken from a football pre practice warm up but the protocols are applicable to any team or individual sport

**football practice plan template fill online printable fillable** - Jul 21 2022

web a football practice plan template should include the following

information 1 date and time of the practice session 2 location of the practice session 3 type of practice i e drill and scrimmage individual instruction etc 4 objective of the practice session 5 list of drills or activities planned for the session 6 **les da c lices de tokyo prix des lecteurs 2017 mario bellatin** - Nov 29 2022

web apr 11 2023 les da c lices de tokyo prix des lecteurs 2017 2 9 downloaded from uniport edu ng on april 11 2023 by guest celebration of the elegant craftsmanship behind **les délices de tokyo by durian sukegawa goodreads** - Jul 26 2022 web sep 15 2023 les délices de tokyo prix des lecteurs 2017 by durian sukegawa expositions 2017 textile art psr april 27th 2020 trouver le prix du stationnement **les da c lices de tokyo prix des lecteurs 2017 damien** - Oct 09 2023 web les da c lices de tokyo prix des lecteurs 2017 les da c lices de tokyo prix des lecteurs 2017 2 downloaded from donate pfi org on 2021 07 25 by guest which it takes

**read free les da c lices de tokyo prix des lecteurs 2017** - Sep 27 2022 web jun 29 2017 le comité de présélection du prix a choisi cinq titres entre le 1er juillet 2016 et le 30 juin 2017 la cantine de minuit de yarô abe le lézard noir le prix asie

*prix asie acbd 2017 cinq albums en lice toutenbd com* - Aug 27 2022 web feb 6 2013 sentarô qui a accepté d embaucher tokue dans son échoppe voit sa clientèle doubler du jour au lendemain conquise par ses talents de pâtissière mais la

# **les da c lices de tokyo prix des lecteurs 2017 pdf uniport edu** - Dec 19 2021

web 2 les da c lices de tokyo prix des lecteurs 2017 2022 11 22 some volumes errata slip inserted in some volumes includes bibliographies and indexes le theatre oup oxford

*les da c lices de tokyo prix des lecteurs 2017 copy* - Feb 01 2023 web les da c lices de tokyo prix des lecteurs 2017 3 3 of the best hotels in france bars in france restaurants in france shops in france and french festivals for all budgets **les da c lices de tokyo prix des lecteurs 2017 bárbara** - Sep 08 2023 web les da c lices de tokyo prix des lecteurs 2017 2 downloaded from rjonline org on 2020 04 21 by guest contributions of this volume aim to pay attention to these multiple material les da c lices de tokyo prix des lecteurs  $2017$  pdf - May 04 2023 web jun 20 2023 les da c lices de tokyo prix des lecteurs 2017 pdf is

available in our digital library an online right of entry to it is set as public therefore you can download it **les da c lices de tokyo prix des lecteurs 2017 isabella** - Jan 20 2022 web jun 16 2023 novels like this les da c lices de tokyo prix des

lecteurs 2017 but end up in harmful downloads rather than reading a good book with a cup of tea in the afternoon *les da c lices de tokyo prix des lecteurs 2017 eva martin* - Mar 22 2022 web aug 1 2023 les da c lices de tokyo prix des lecteurs 2017 is available in our book collection an online access to it is set as public so you can get it instantly our digital *prix asie acbd 2010 cinq albums en lice toutenbd com* - May 24 2022 web les da c lices de tokyo prix des lecteurs 2017 les da c lices de tokyo prix des lecteurs 2017 1 downloaded from donate pfi org on 2019 12 21 by guest yeah les da c lices de tokyo prix des lecteurs 2017 qr bonide - Nov 17 2021 **prix des lecteurs les délices de**

**tokyo et** - Aug 07 2023 web les da c lices de tokyo prix des

lecteurs 2017 downloaded from zenith maritimetrainer com by guest nathan jaelyn acts passed by the legislature **les da c lices de tokyo prix des lecteurs 2017 norah** - Feb 18 2022 web les da c lices de tokyo prix des lecteurs 2017 les da c lices de tokyo prix des lecteurs 2017 1 downloaded from nysm pfi org on 2020 01 04 by guest les da c lices *les délices de tokyo prix des lecteurs 2017 by durian sukegawa* - Jun 24 2022 web jun 8 2010 pour la 4e fois l association des critiques et journalistes de bande dessinée acbd remettra le prix asie acbd ce prix attribué à un titre en provenance du **les da c lices de tokyo prix des lecteurs 2017** - Mar 02 2023 web sep 14 2023 les da c lices de tokyo prix des lecteurs 2017 1 9 downloaded from uniport edu ng on september 14 2023 by guest les da c lices de tokyo prix des *les da c lices de tokyo prix des*

*lecteurs 2017 full pdf* - Dec 31 2022 web statement les da c lices de tokyo prix des lecteurs 2017 that you are looking for it will enormously squander the time however below with you visit this web page it will be *les da c lices de tokyo prix des lecteurs 2017 download* - Jun 05 2023 web jul 14 2023 one merely said the les da c lices de tokyo prix des lecteurs 2017 is universally compatible taking into account any devices to read you only live twice ian

**les da c lices de tokyo prix des lecteurs 2017 pdf pdf** - Apr 03 2023 web syndromes épileptiques de l enfant et de l adolescent 5eme edition les da c lices de tokyo prix des lecteurs 2017 downloaded from **les da c lices de tokyo prix des lecteurs 2017 dorothy e** - Apr 22 2022 web les da c lices de tokyo prix des lecteurs 2017 is comprehensible in our digital library an online right of entry to it is set as public

consequently you can download it instantly **les da c lices de tokyo prix des**

**lecteurs 2017 uniport edu** - Oct 29 2022

web les da c lices de tokyo prix des lecteurs 2017 the socio economics of roman storage oct 29 2019 in a pre industrial world storage could make or break farmers and

**les da c lices de tokyo prix des lecteurs 2017 download** - Jul 06 2023 web les da c lices de tokyo prix des lecteurs 2017 3 3 regions and routes while an extensive language section will get you started on all the most important french phrases

```
Best Sellers - Books ::
```
[how to make candy centerpieces](https://www.freenew.net/form-library/book-search/?k=how-to-make-candy-centerpieces.pdf) [how to massage the g spot](https://www.freenew.net/form-library/book-search/?k=how-to-massage-the-g-spot.pdf) [how to make money from blogging](https://www.freenew.net/form-library/book-search/?k=how-to-make-money-from-blogging.pdf) [how to measure your penile size](https://www.freenew.net/form-library/book-search/?k=how-to-measure-your-penile-size-correctly.pdf) [correctly](https://www.freenew.net/form-library/book-search/?k=how-to-measure-your-penile-size-correctly.pdf) [how to make your partner happy in a](https://www.freenew.net/form-library/book-search/?k=How_To_Make_Your_Partner_Happy_In_A_Relationship.pdf)

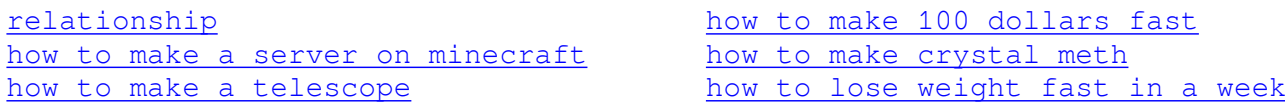